## *REMOTE ACCESSIBLE WAYFINDING*

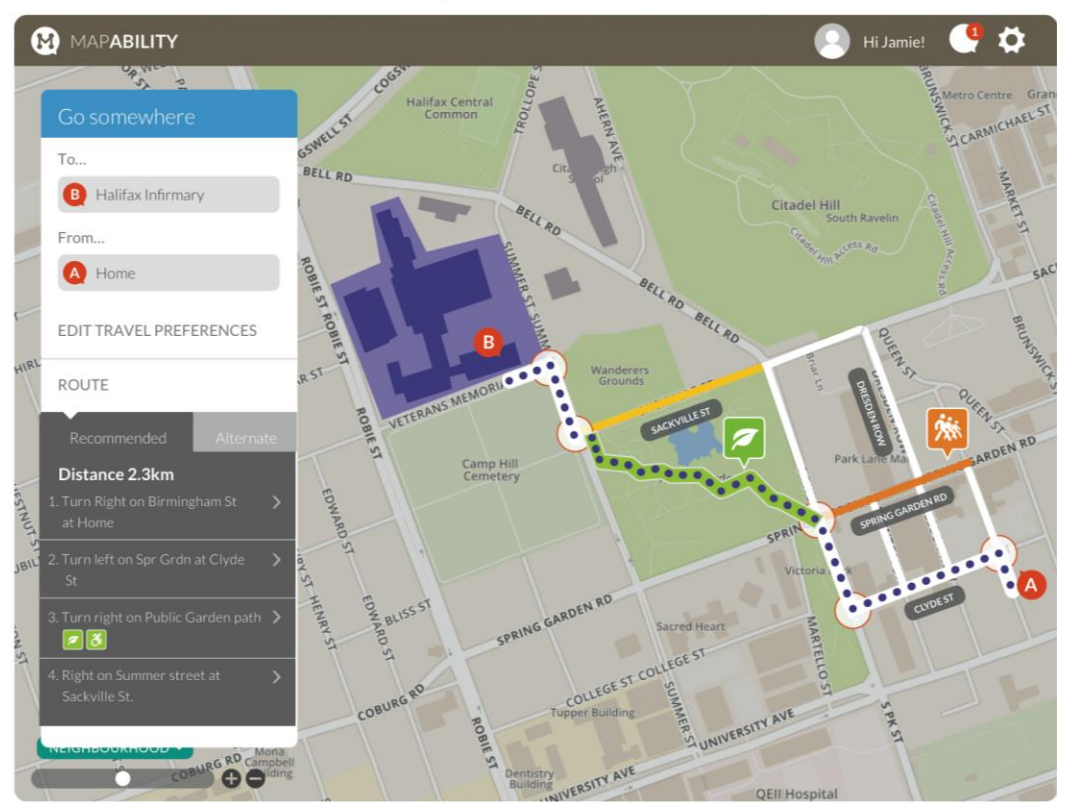

## **CITY CAMPUS & BUILDING**

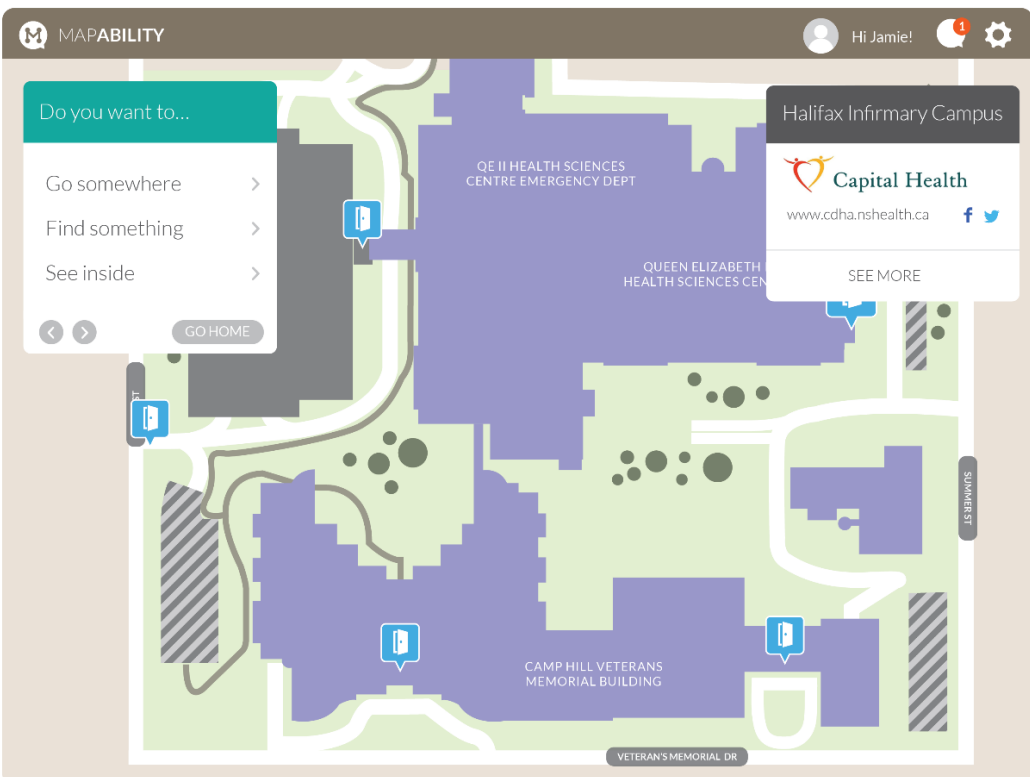

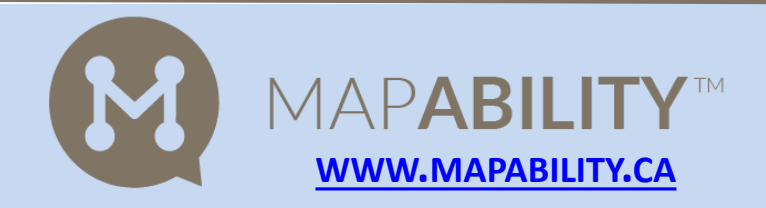

**A PRODUCT OF**

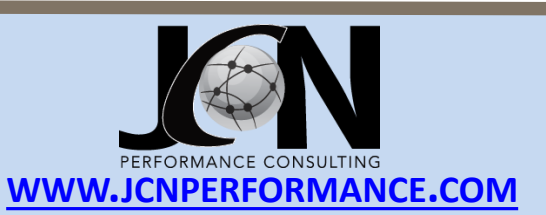

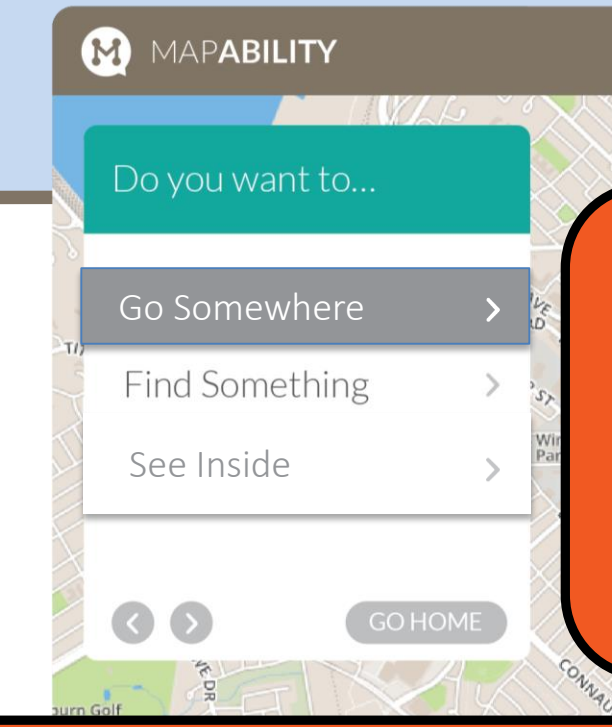

I am looking to find my way to my orthopedic appointment. I am new in town and in a wheelchair. I would like to get some exercise and save a bit of money if I can find a pleasant and accessible route to wheel.

**Point Pleasant** 

itadel Hil

INGLISST

St Mary's<br>University

Hi Jamie!

PLEASA

I go to Mapability.ca or the hospital's site to link. I click 'Go Somewhere' to find a route that works for me.

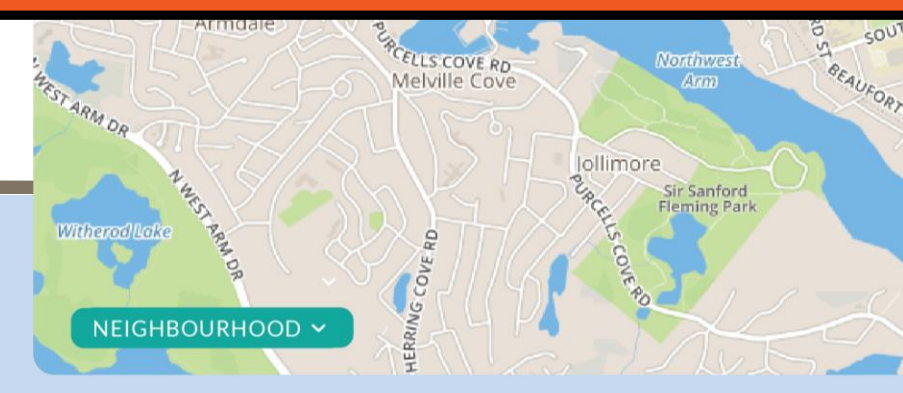

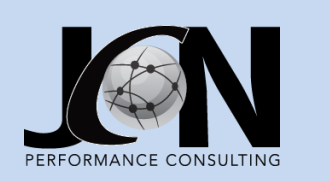

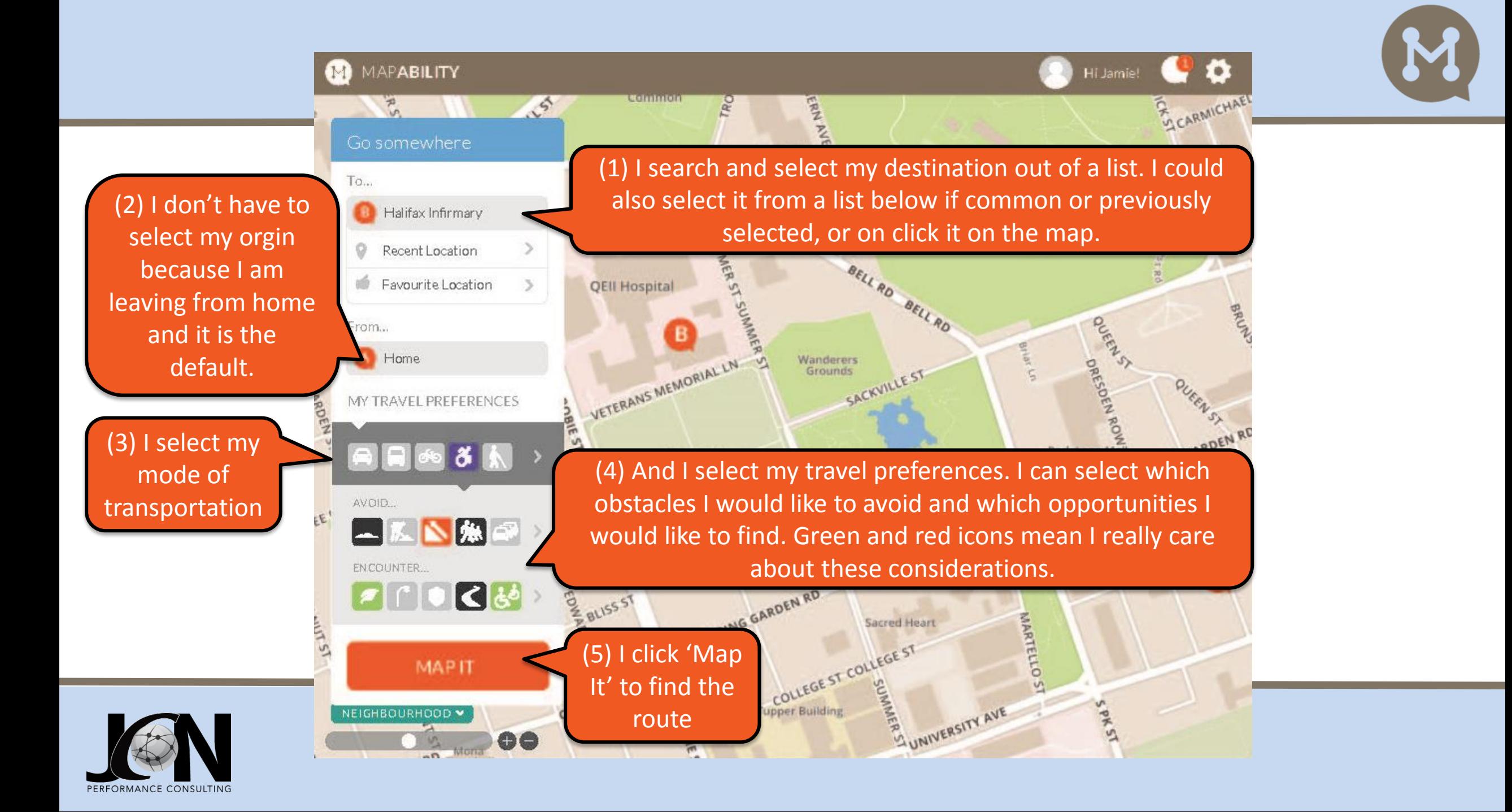

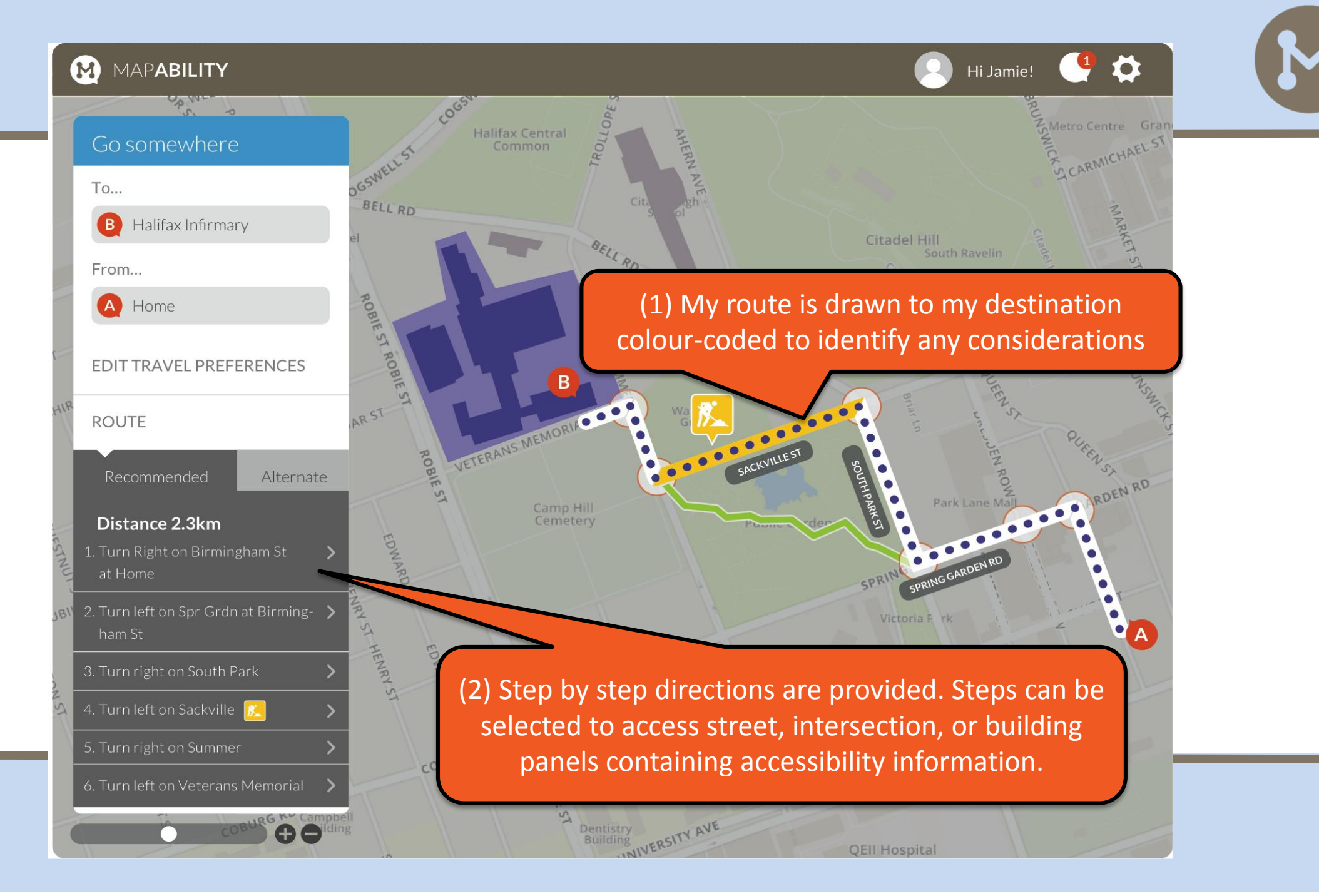

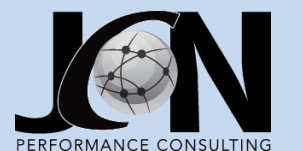

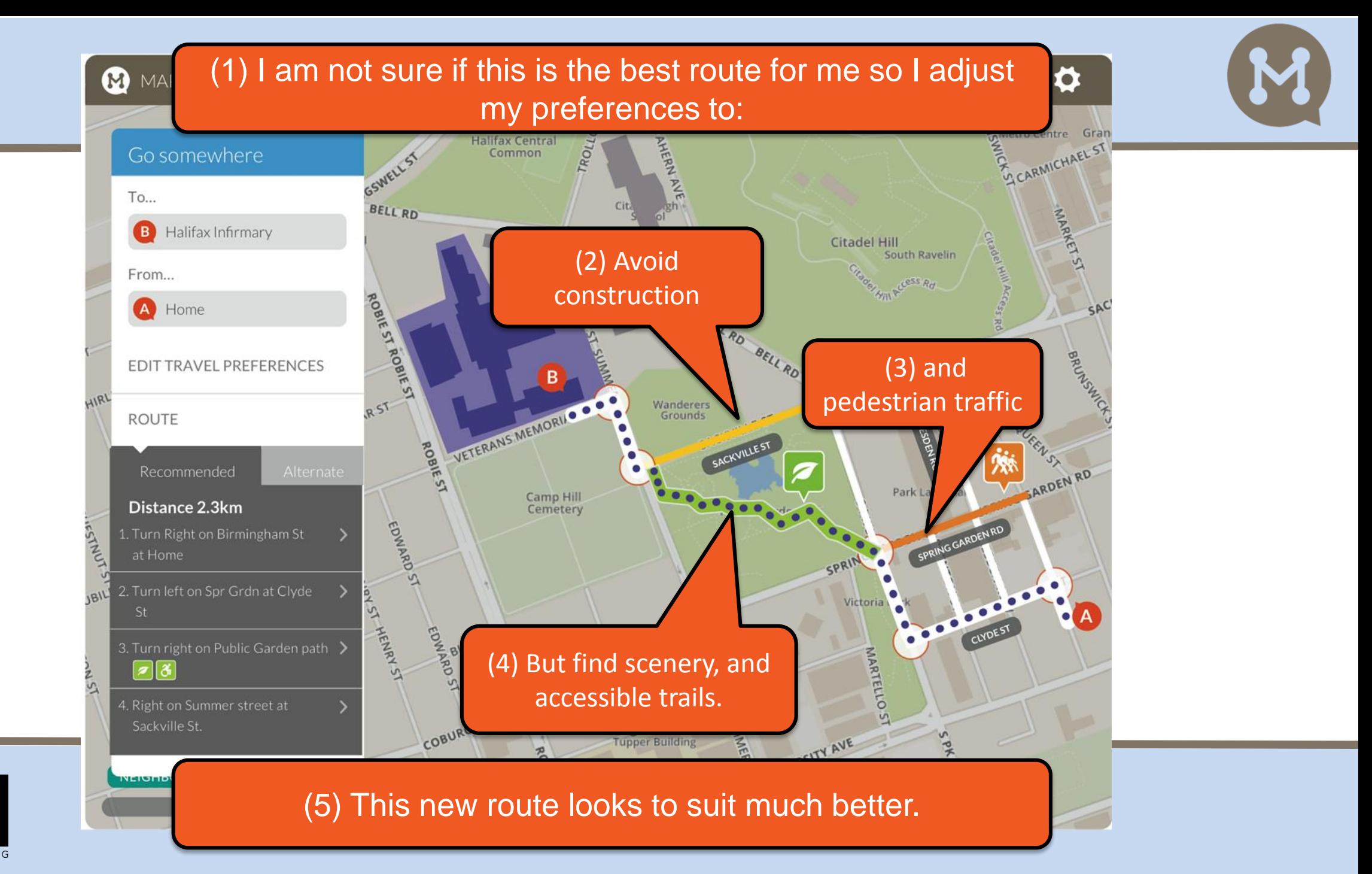

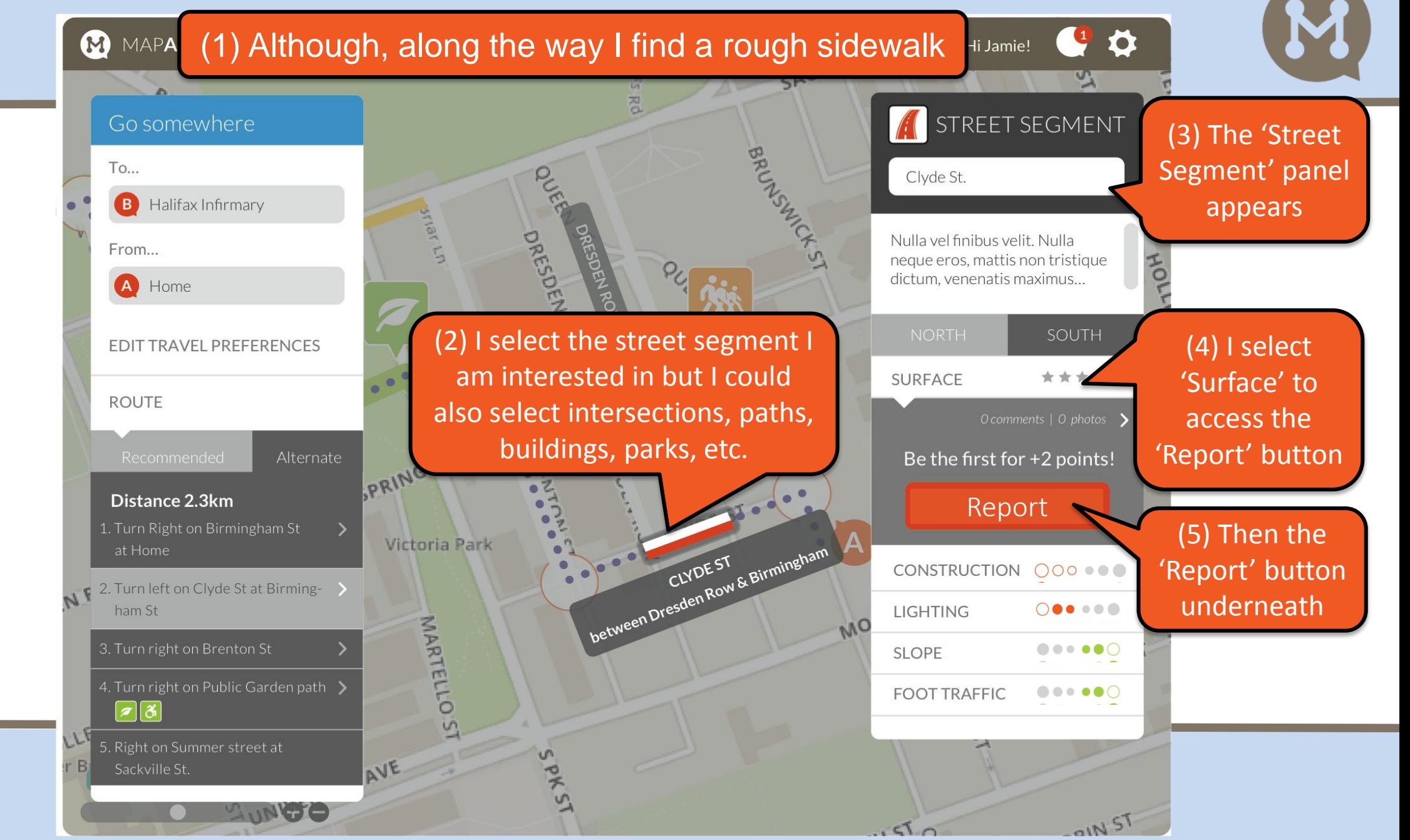

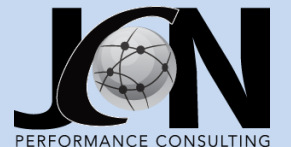

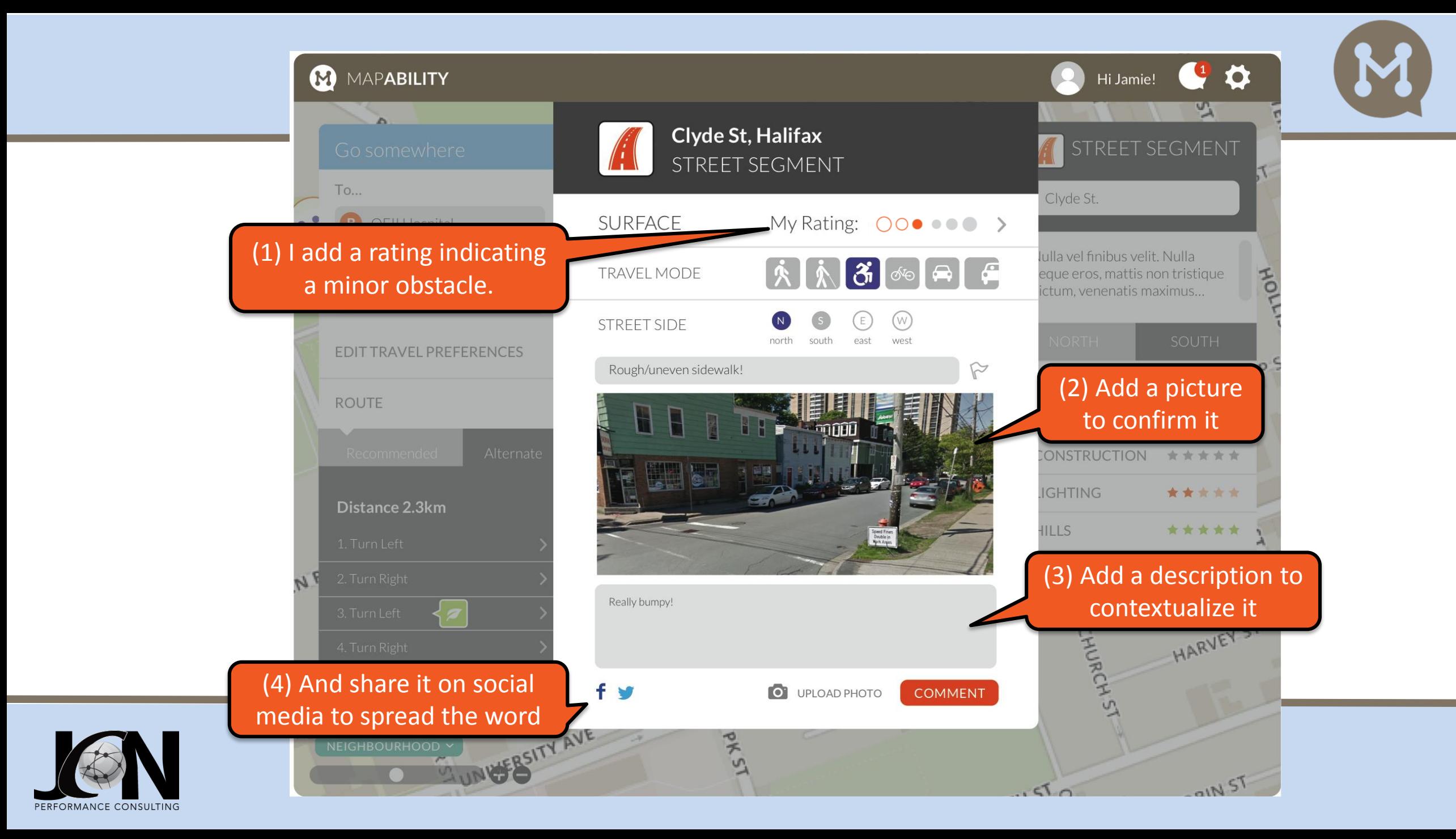

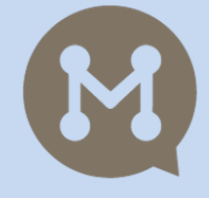

I found a fantastic trail through the public gardens. Avoided anxious situations in heavy pedestrian traffic, and getting stuck in construction. It was a pleasurable trip and I confidently made it to my destination.

> I also gave a little back by identifying a poor sidewalk. This may help others avoid unpleasant situations and help our city prioritize improvements.

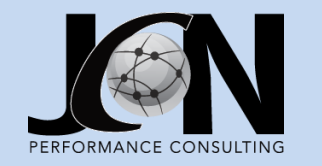

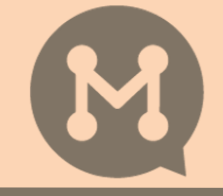

Now, I am on the property but unsure where I should go from here.

> I click on the campus to access the panel and select the 'See Inside' button.

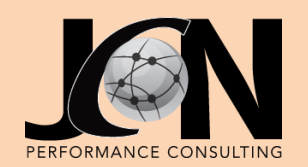

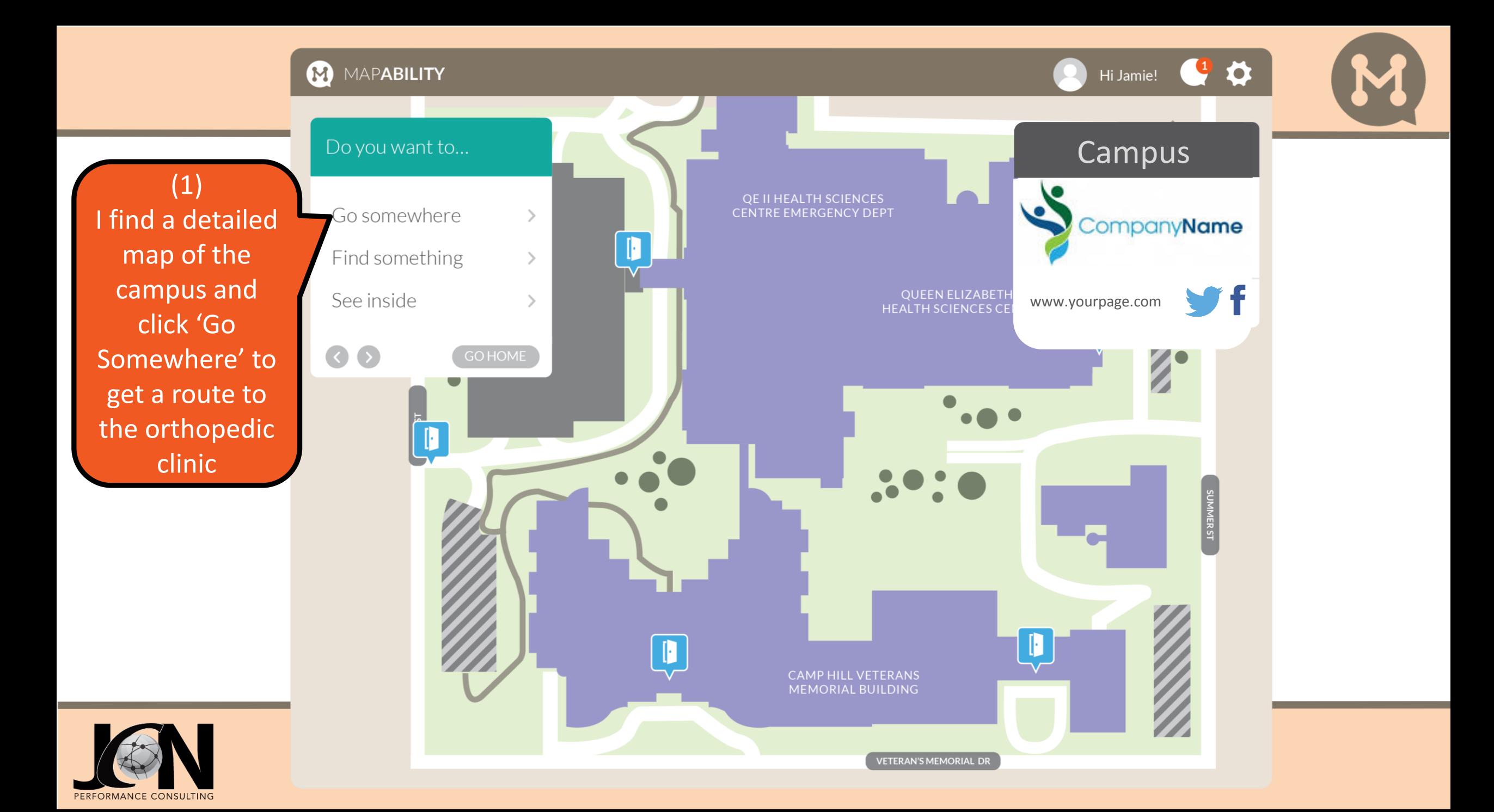

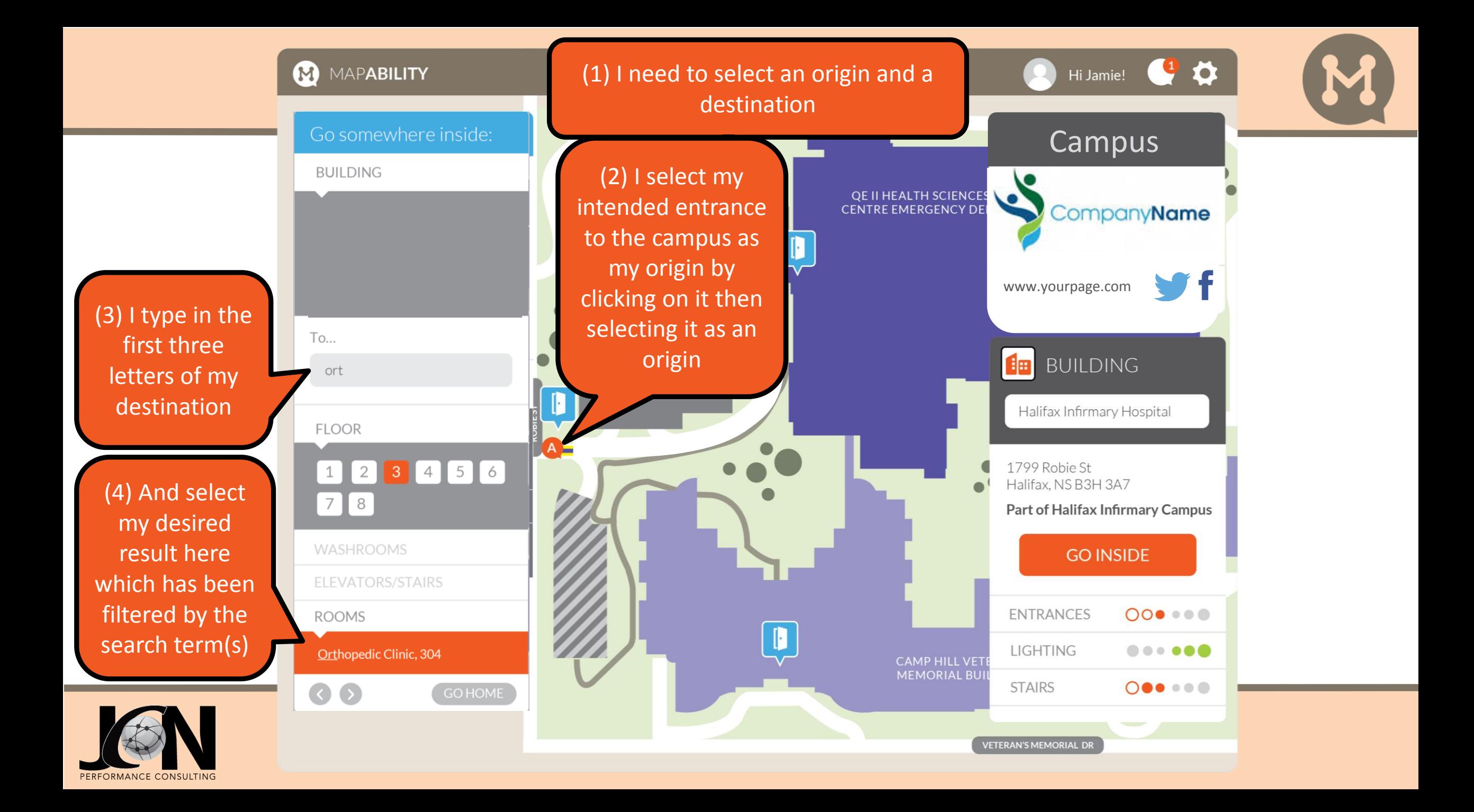

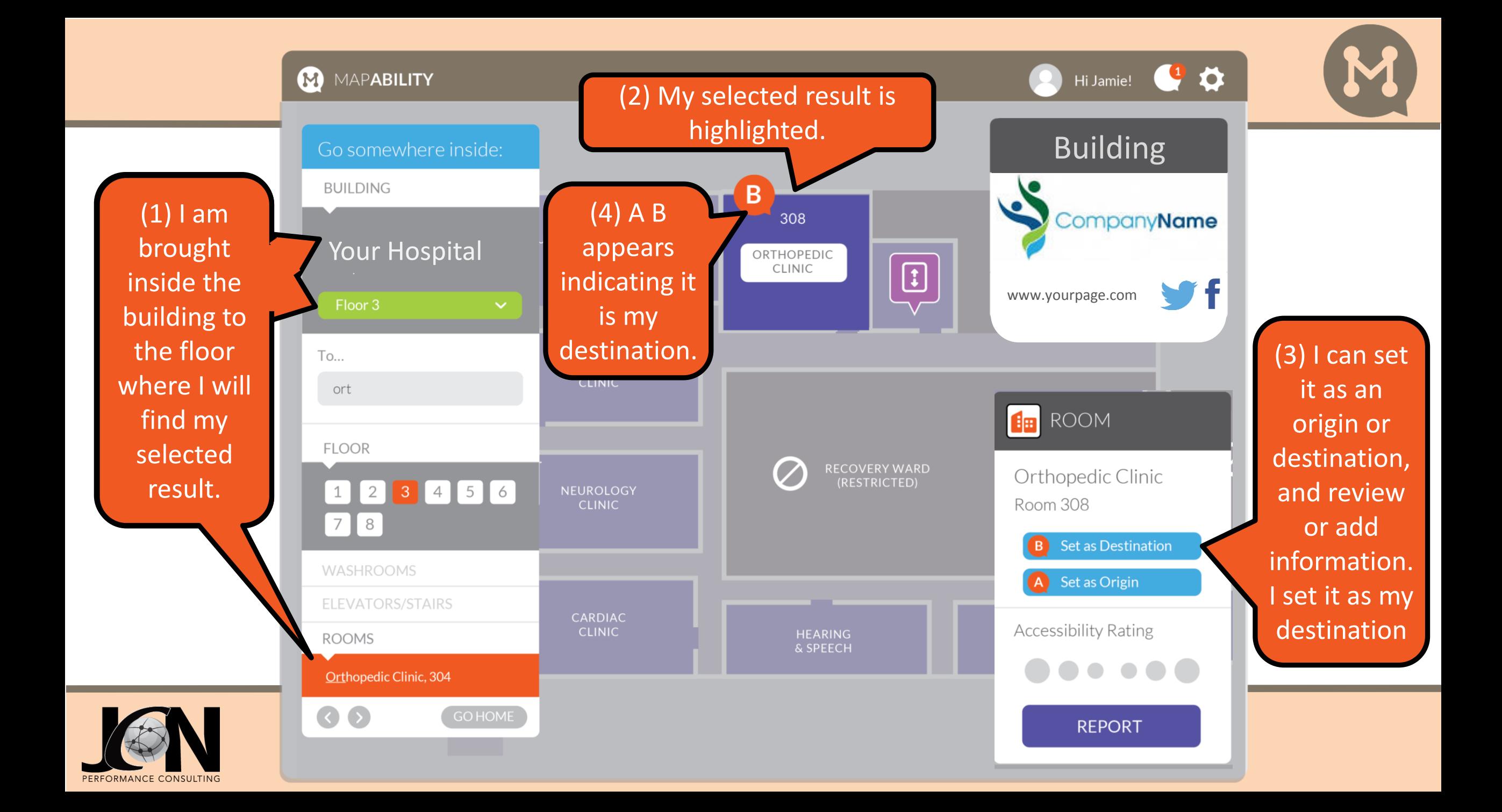

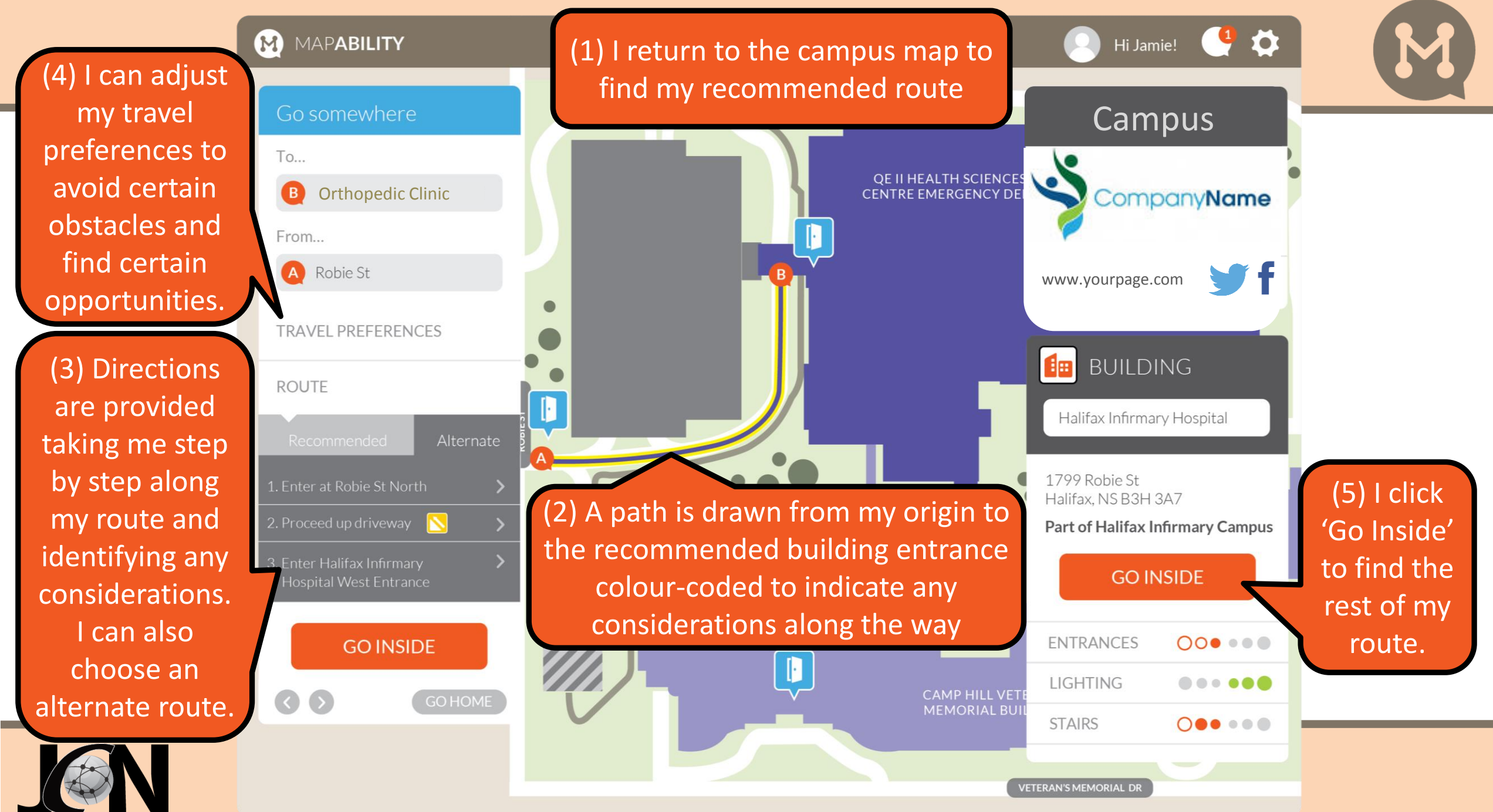

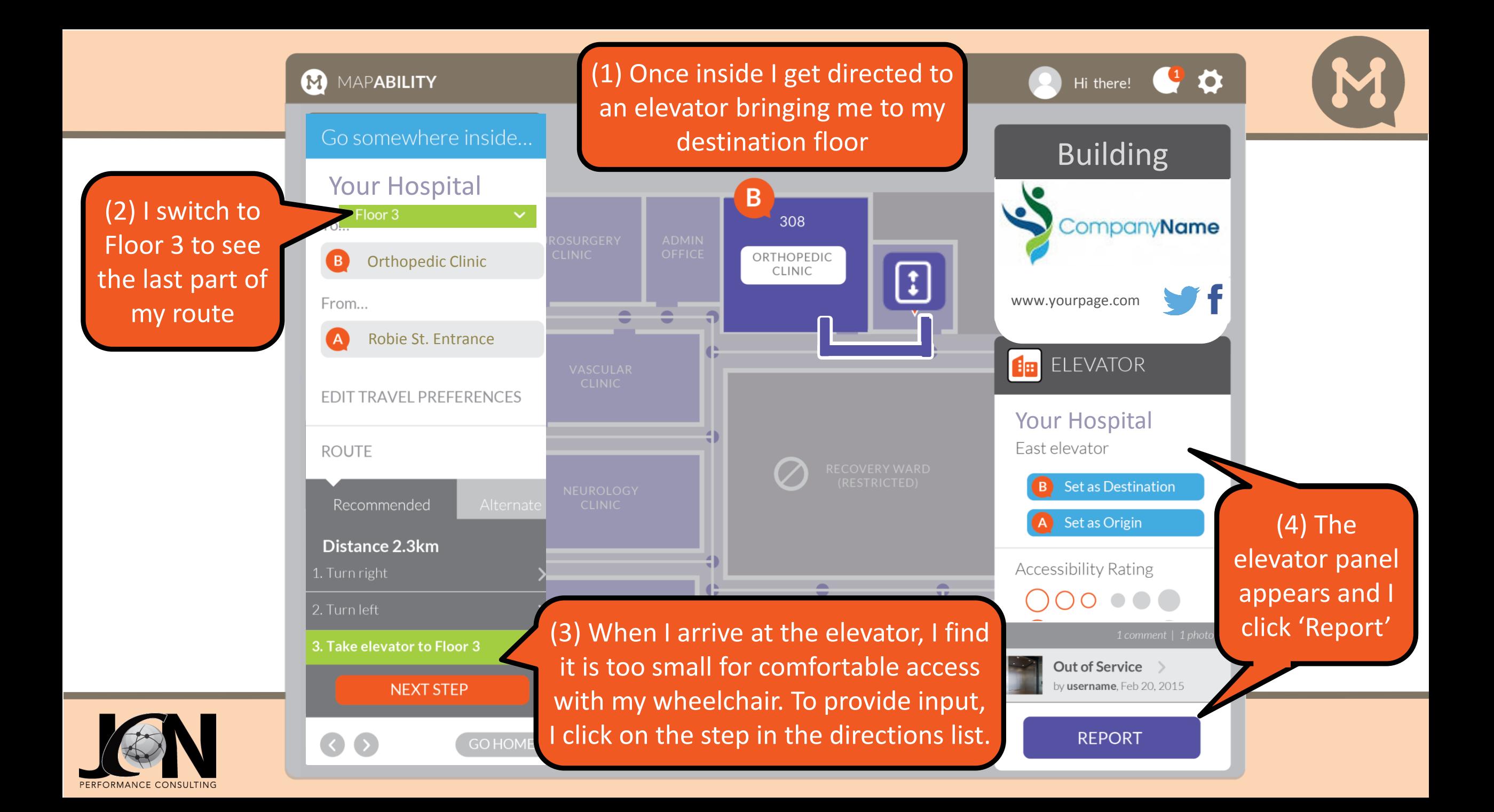

## (1) A form to provide input about the elevator appears.

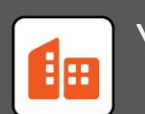

Your Campus >> Your Hospital 3rd Floor North ELEVATOR

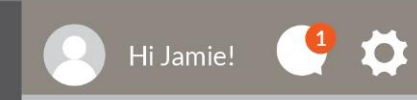

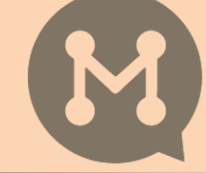

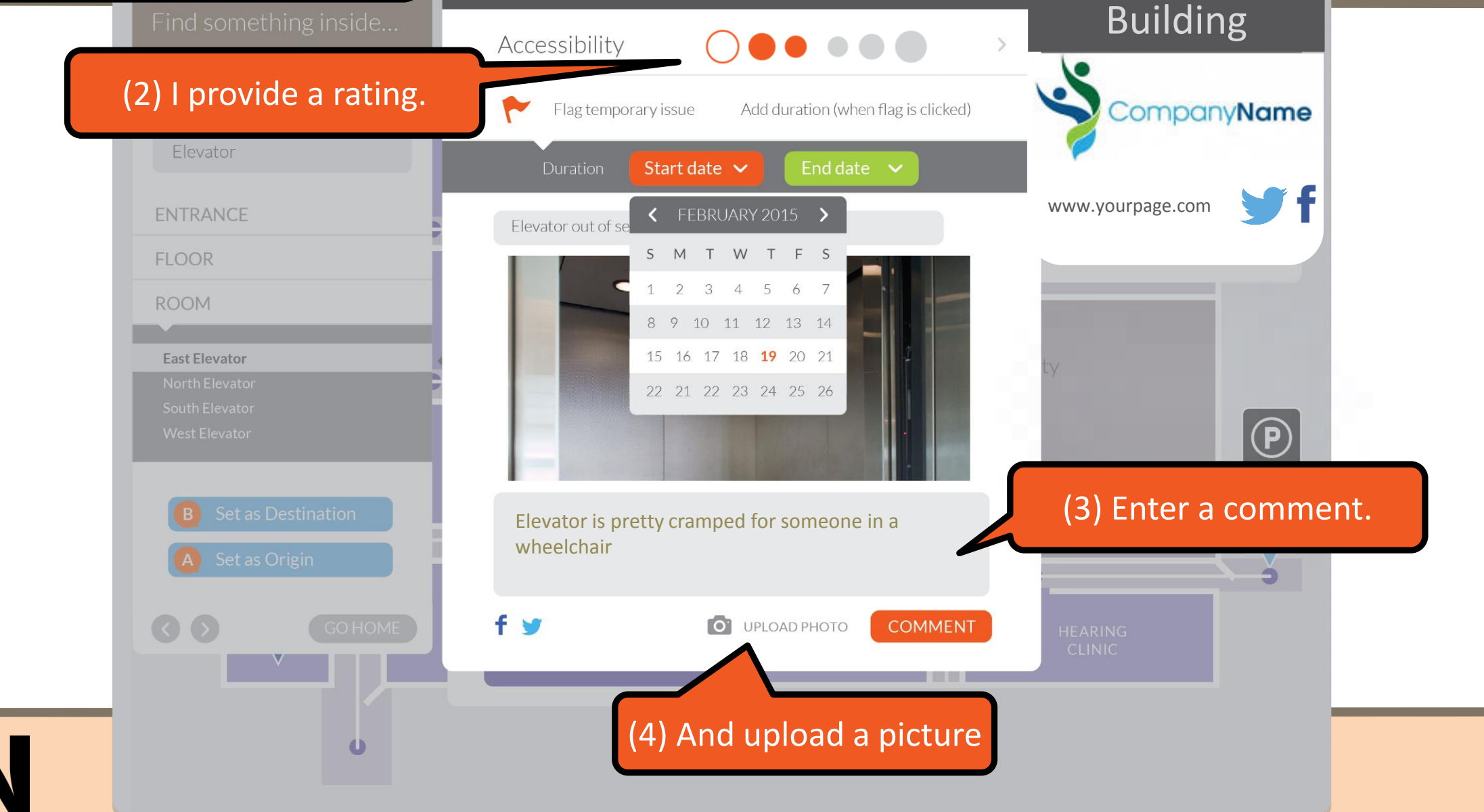

PERFORMANCE CONSULTING

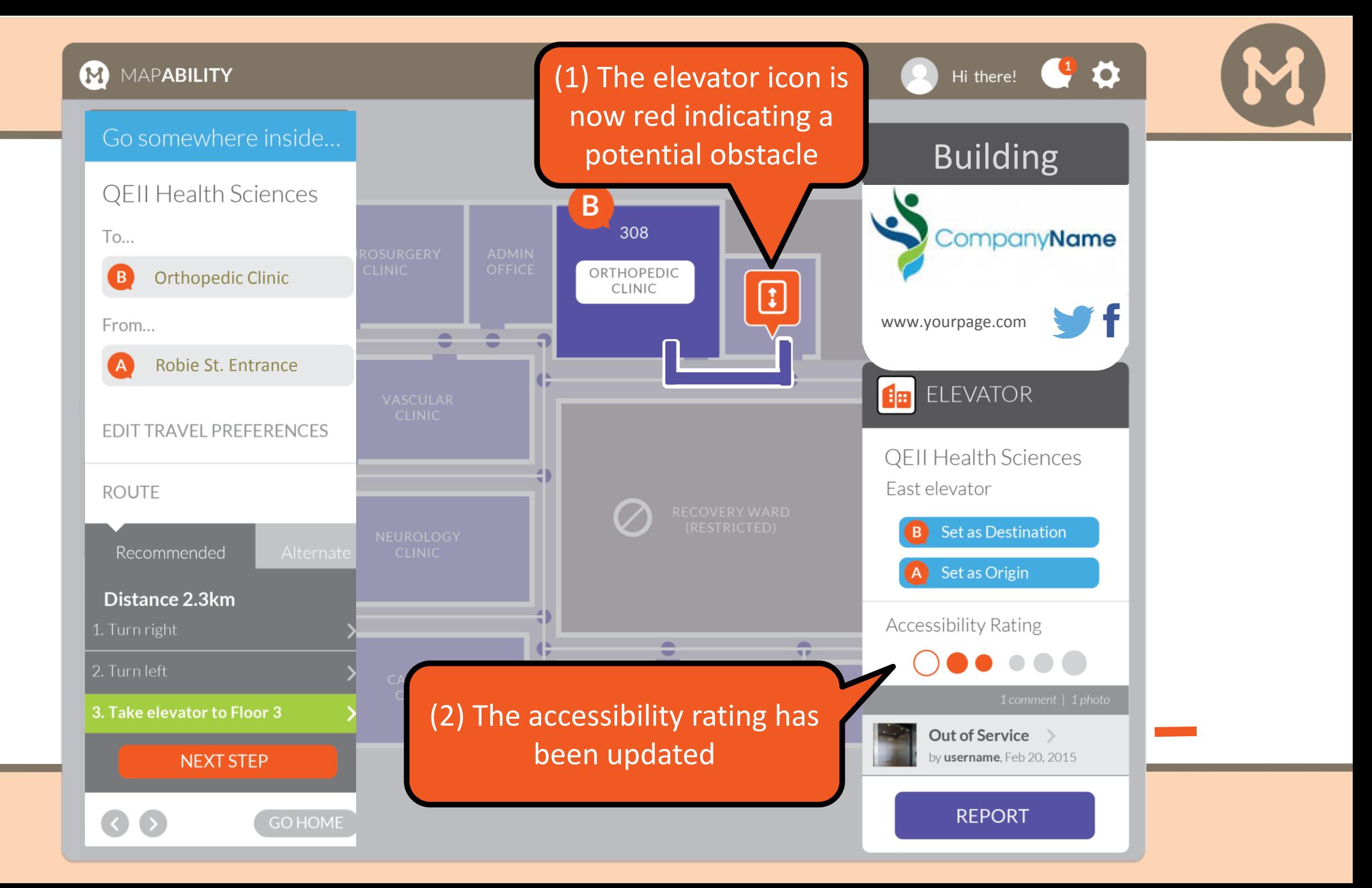

PERFORMANCE CONSULTING

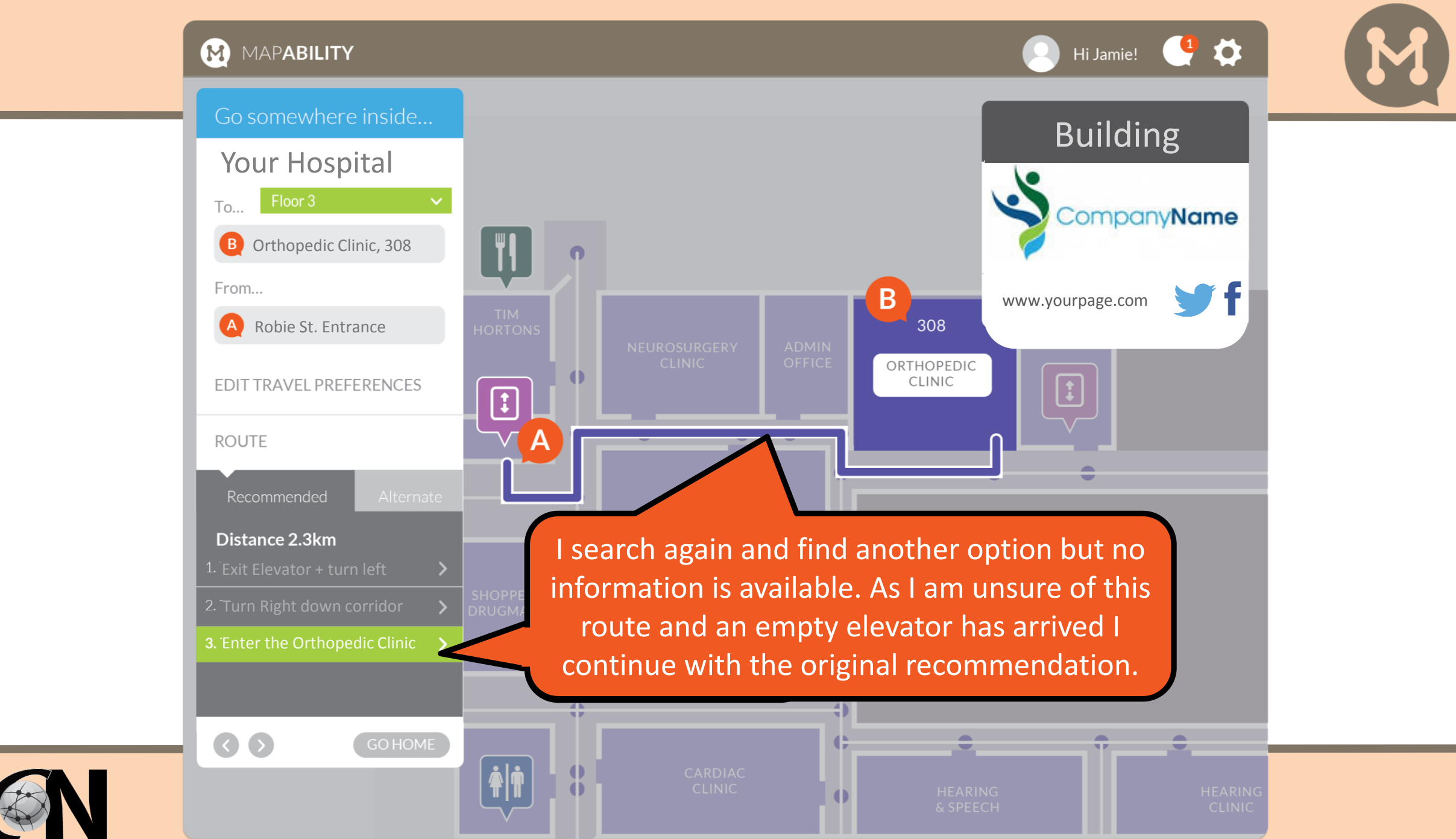

PERFORMANCE CONSULTING

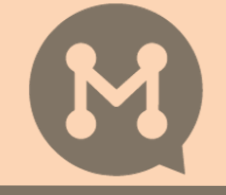

I have arrived at my destination safe and sound; knew exactly where to go, and mostly what to expect.

> I have identified a potential obstacle to help others coming behind me; and advocated for an improvement to the facility.

> > I am grateful my hospital shows a commitment to accessibility and inclusiveness, is helping enable personal autonomy, and is willing to be open to better serve its patrons.

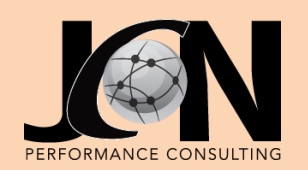